# 國立臺北大學電機工程學系專題報告 交通工具行進間人體穩定裝置

Human Body Stablizer

for Bus Traveling ─

AN electromechanical device

組員:盧奕翔、魏丞佑 指導老師:楊棧雲 老師 執行期間:104 年 09 月至 105 年 06 月

#### **1.** 摘要

 本專題主要是要製作一塊板子,使位 於交通工具上的人,能夠藉由站在這塊板 子來盡可能的減緩交通工具在行進間所造 成的震盪,使人能夠平穩的搭乘該交通工 具,使得搭乘交通工具的舒適度、安全性、 便利性都能夠有所提升。

關鍵字:robust

### **2.** 簡介

在台灣,道路常常因為施工或是設置 人孔蓋,導致路面凹凸不平,因此,在車 輛經過時,會使得車身搖晃,由於震盪的 大小是影響乘車舒適度的主要因素,如果 車身搖晃過大時,可能會造成老年人在車 上跌倒,或者使得車上的乘客感到頭暈等 等。因此,如果能設計一個裝置,安置在 地板上,使得站在這塊地板上的人,能夠 藉由這個裝置將震盪盡可能的減小,這樣 的話,不僅能讓老年人乘車的安全性有所 提升,比較不會因公車突然的啟動、煞車 或因車身的震盪,而造成有跌倒的情形發 生。另外,由於將震盪盡可能的減小了, 因此乘車的舒適度就能夠有所提升。此外, 因為震盪減小了,所以在震盪沒有過大的 情況下,可以在短時間內不依靠扶手,增 加乘車的便利性。

## **3.** 專題進行方式

 利用 matlab 模擬在公車行進間,車上 物體因路面顛簸所造成的震盪與橫向的彈 簧阻尼之間的狀態,並以 Robust 來進行控 制。

 經過控制後使得裝置所受到的震盪以 及干擾能夠有所減小,進而達到人體能夠 在交通工具行進間保持一定程度的穩定

性。

 圖一為這個裝置的示意圖,由於以生 物力學的角度來看,人的雙腳可視為彈簧 以及阻尼,而圖二則為模擬這個裝置與人 的模型。

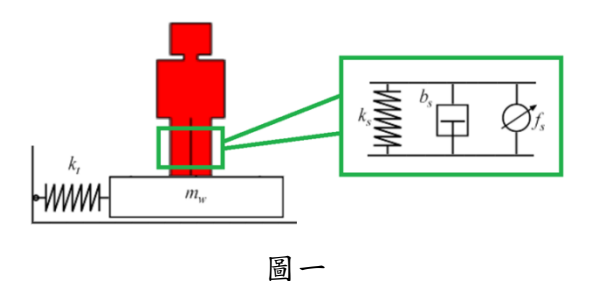

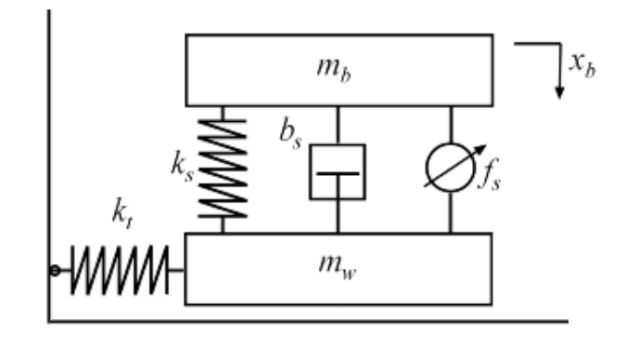

圖二

#### **4.** 主要成果與評估

 從圖三可見道路干擾在未控制前,乘 客所感受到的加速度很明顯,而從圖四可 看見板子有晃動的情形。而這些都是會影 響乘客乘車舒適度的因素。

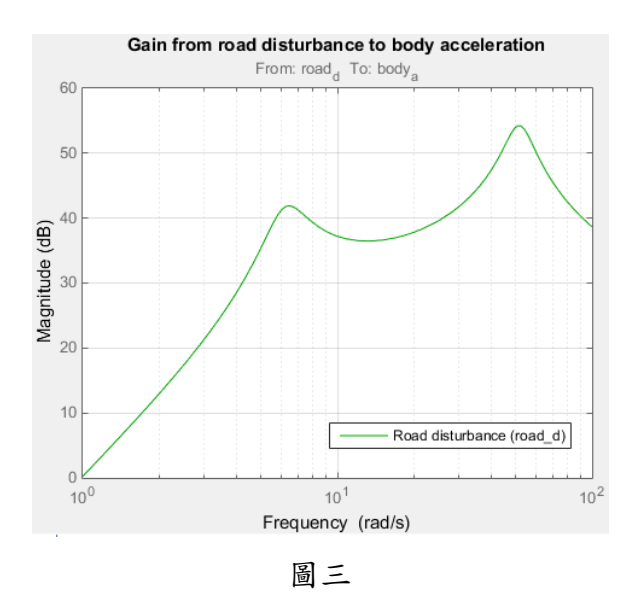

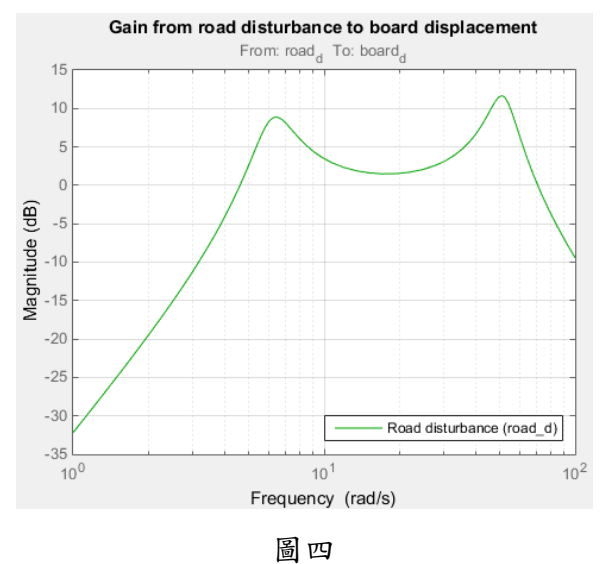

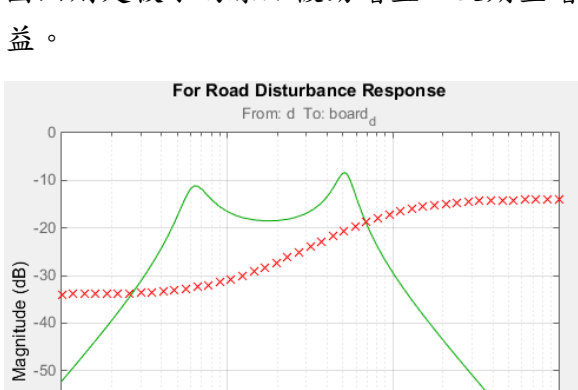

 $10<sup>1</sup>$ 

Frequency (rad/s)

- Original passive gain<br>XExpected gain of board

 $10<sup>2</sup>$ 

 $-60$ 

 $-70$  $-80$  $10<sup>0</sup>$ 

圖五為板子的原始增益以及期望增益,而 圖六則是板子的原始被動增益以及期望增 圖五

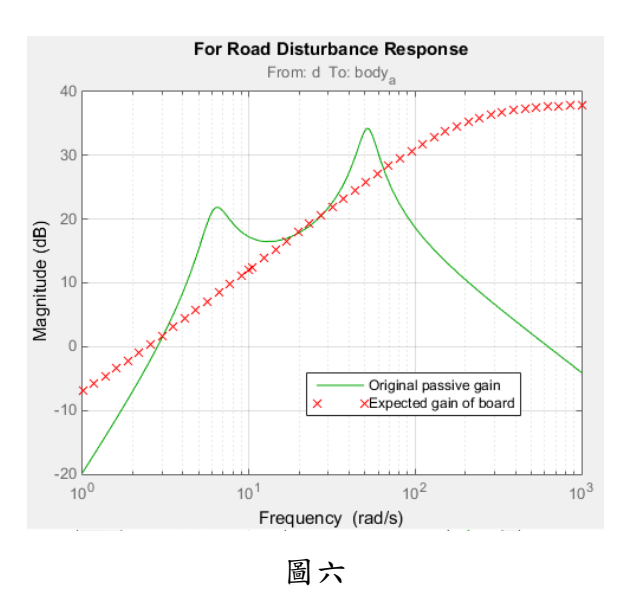

圖七是身體位移、板子位移以及身體加速 度的關係圖,從圖中可以看出經過最佳化 後,大部分震盪的幅度都有些微改善。

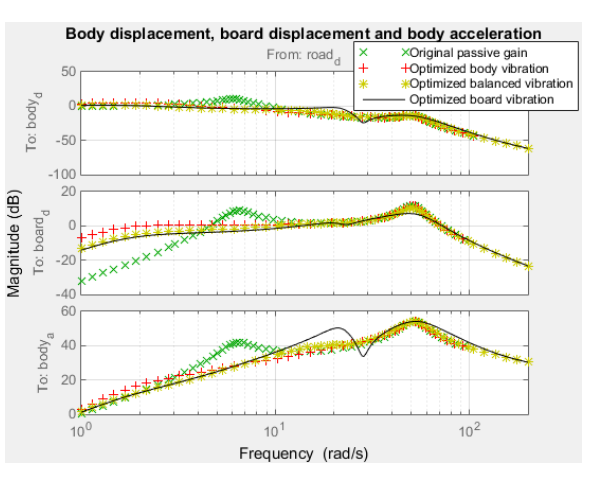

圖七

圖八為擾動的響應,從圖中可以看出經過 最佳化後,大部分震幅都有變小一些。

 $10^{3}$ 

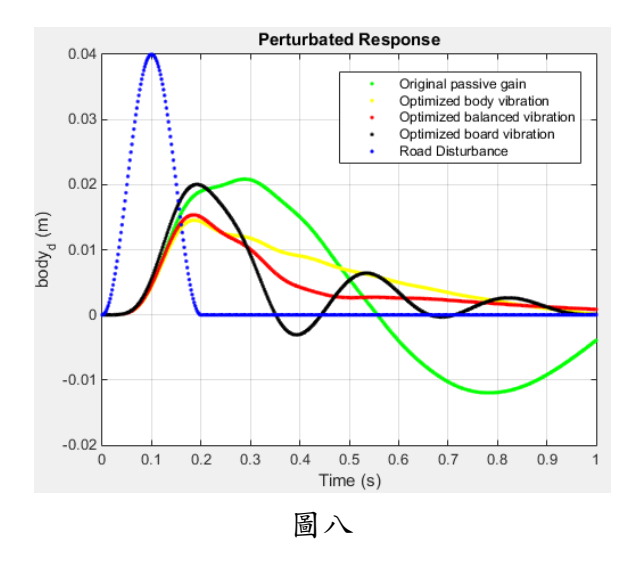

Hydraulic actuator  $0.15$ Doriginal passive gain<br>That passive gain<br>That position<br>That poppinized balanced vibration  $\overline{0}$ . Optimized board vibration Road Disturbance hydraulic<sub>a</sub> (N)  $0.05$  $-0.05$  $-0.1$ <sub>0</sub>  $0.5$  $0.6$  $0.1$  $0.2$  $0.3$  $0.4$  $0.7$  $0.8$  $0.9$  $\mathbf{1}$ Time  $(s)$ 

圖十一為液壓驅動器受的力與時間的關係

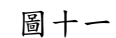

圖九為擾動的身體加速度

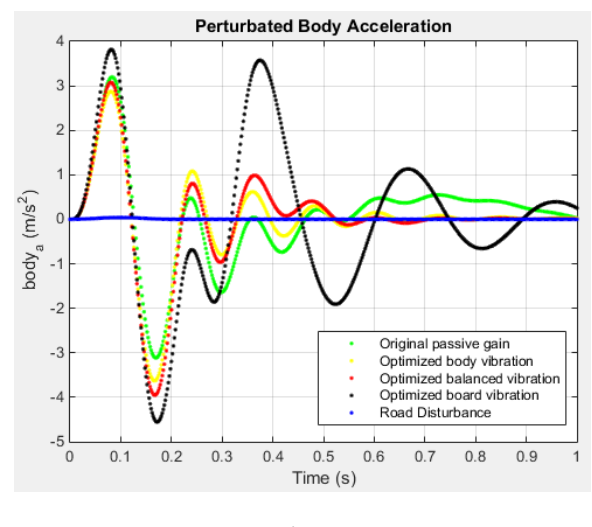

圖九

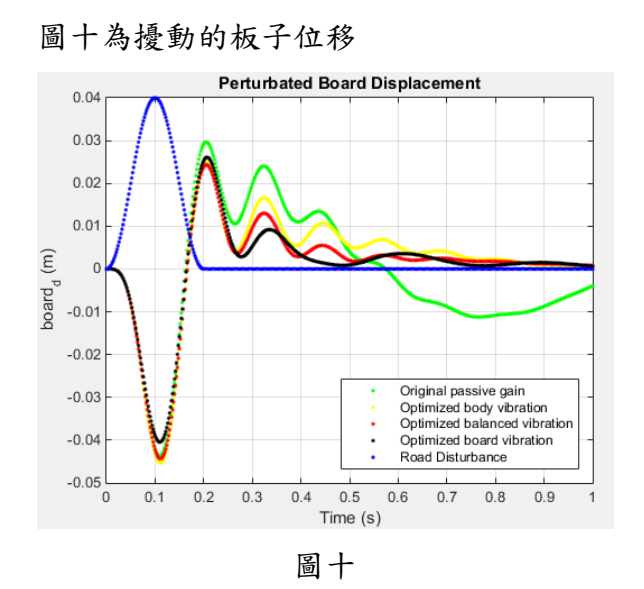

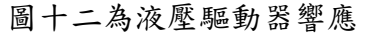

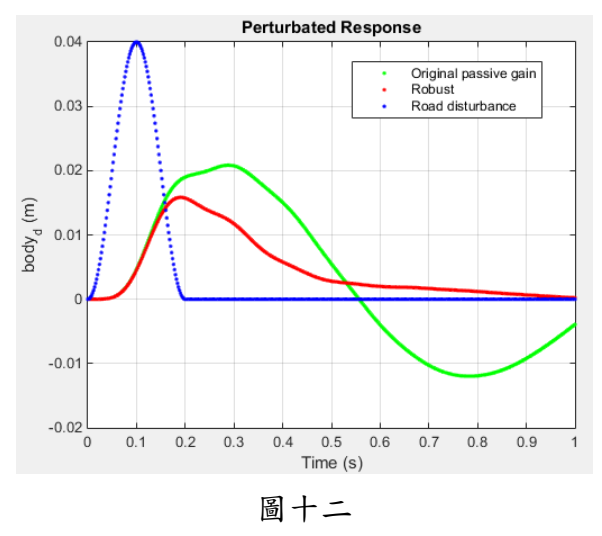

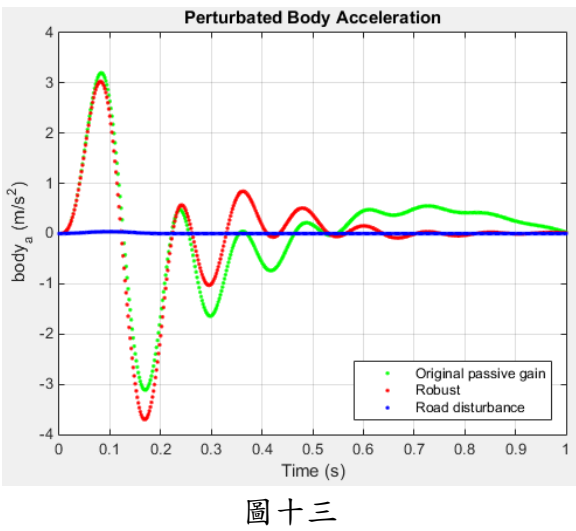

圖十三為液壓驅動器與身體加速度的關係

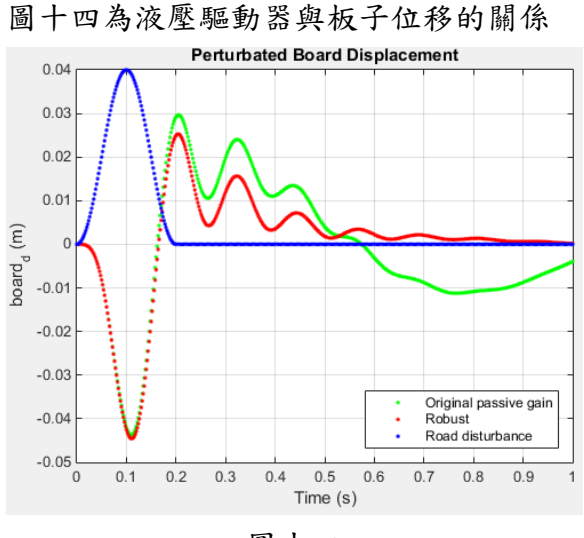

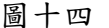

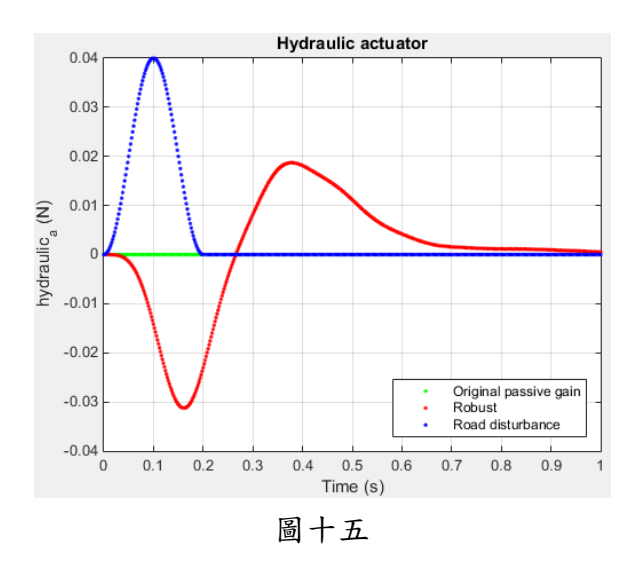

#### **5.** 結語與展望

 從結果上來看,藉由 robust 能夠有效 的減小路面干擾所帶來的訊號,使得人所 感受到的加速度,以及因路面干擾所造成 的位移量都能夠有所減小,藉此提升乘客 搭乘公車的舒適度、安全性,甚至是便利 性。

 由於可能因為沒有設計得很好,導致 最佳化後的結果雖然有比原本的效果好, 但是只有比原本的結果好一些些而已。

## **6.** 銘謝

感謝指導老師楊棧雲教授,適時地提

點我們專題應該努力的方向,常常督促我 們的專題進度,並提供我們解決困難的方 法。

 謝謝同實驗室的學長姊,當我們在專 題上遇到瓶頸難以解決時,常常會給予我 們適當的建議,以及提出許多能夠做為參 考的解決方案,讓我們得以突破難關。

## **7.** 參考文獻

- [1] http://www.artc.org.tw/chinese/03 servi [ce/03\\_02detail.aspx?pid=58](http://www.artc.org.tw/chinese/03_service/03_02detail.aspx?pid=58)
- [2] [http://www.mathworks.com/help/robust](http://www.mathworks.com/help/robust/examples/robust-control-of-an-active-suspension.html?requestedDomain=www.mathworks.com&requestedDomain=www.mathworks.com) [/examples/robust-control-of-an-active-s](http://www.mathworks.com/help/robust/examples/robust-control-of-an-active-suspension.html?requestedDomain=www.mathworks.com&requestedDomain=www.mathworks.com) [uspension.html?requestedDomain=ww](http://www.mathworks.com/help/robust/examples/robust-control-of-an-active-suspension.html?requestedDomain=www.mathworks.com&requestedDomain=www.mathworks.com) [w.mathworks.com&requestedDomain=](http://www.mathworks.com/help/robust/examples/robust-control-of-an-active-suspension.html?requestedDomain=www.mathworks.com&requestedDomain=www.mathworks.com) [www.mathworks.com](http://www.mathworks.com/help/robust/examples/robust-control-of-an-active-suspension.html?requestedDomain=www.mathworks.com&requestedDomain=www.mathworks.com)
- [3] [http://www.mathworks.com/help/robust](http://www.mathworks.com/help/robust/gs/active-suspension-control-design.html) [/gs/active-suspension-control-design.ht](http://www.mathworks.com/help/robust/gs/active-suspension-control-design.html) [ml](http://www.mathworks.com/help/robust/gs/active-suspension-control-design.html)
- [4] [http://ctms.engin.umich.edu/CTMS/ind](http://ctms.engin.umich.edu/CTMS/index.php?example=Suspension§ion=SystemModeling)  $ex.php?example=Subpension@section=$ [SystemModeling](http://ctms.engin.umich.edu/CTMS/index.php?example=Suspension§ion=SystemModeling)
- [5] [http://ctms.engin.umich.edu/CTMS/ind](http://ctms.engin.umich.edu/CTMS/index.php?example=Suspension§ion=ControlPID)  $ex.php?example=Suspension&section=$ **[ControlPID](http://ctms.engin.umich.edu/CTMS/index.php?example=Suspension§ion=ControlPID)**
- [6] [https://zh.wikipedia.org/wiki/PID%E6](https://zh.wikipedia.org/wiki/PID%E6%8E%A7%E5%88%B6%E5%99%A8) [%8E%A7%E5%88%B6%E5%99%A8](https://zh.wikipedia.org/wiki/PID%E6%8E%A7%E5%88%B6%E5%99%A8)
- [7] [http://www.cc.ntut.edu.tw/~jcjeng/Chap](http://www.cc.ntut.edu.tw/~jcjeng/Chap6_PID%20Tuning.pdf) [6\\_PID%20Tuning.pdf](http://www.cc.ntut.edu.tw/~jcjeng/Chap6_PID%20Tuning.pdf)
- [8] [http://www.mathworks.com/discovery/p](http://www.mathworks.com/discovery/pid-control.html?requestedDomain=www.mathworks.com) [id-control.html?requestedDomain=ww](http://www.mathworks.com/discovery/pid-control.html?requestedDomain=www.mathworks.com) [w.mathworks.com](http://www.mathworks.com/discovery/pid-control.html?requestedDomain=www.mathworks.com)

[9] [http://www.mathworks.com/discovery/p](http://www.mathworks.com/discovery/pid-tuning.html) [id-tuning.html](http://www.mathworks.com/discovery/pid-tuning.html)